### MMDAQ Noise Output

Oleksandr Borysov Tel Aviv University

FCAL TB 2015 Analysis Meeting January 25, 2016

# MMDAQ root File Content

TFile\*\* /data/aborysov/tau\_muon\_run/run69.root TFile\* /data/aborysov/tau\_muon\_run/run69.root KEY: TTree raw;1 rawapvdata // physics run data KEY: TTree pedestals;1 apvpedestals // pedestal and noise<br>KFY: TTree data:1 apvdata KEY: TTree data;1 apvdata KEY: TTree run\_info;1 run\_info KEY: TDirectoryFile config;1 parameters from config file

- Raw is the tree which contains signal of APV channels which exceeds the threshold;
- For Physics run pedestals tree contains only one entry with the noise and pedestals data used during the run.

## MMDAQ Pedestal and Noise Calculation

For single event: void CApvEvent::calculate\_pedestals()

 .... double mean = GetVectorMean(channel\_data); double stdev = GetVectorStdDev(channel\_data); ....

```
double sum = std::accumulate(vec.begin(), vec.end(), (double)0.0);
    return sum / (double)(vec.size());
```

```
sumdiffs += (*iter - vecmean) * (*iter - vecmean);
....
return sqrt( sumdiffs / (n-1) );
```
Result of the run (Welford algorythm)

void CRootWriter::process\_pedestal\_event(const CMMEvent\* const curr\_mmevent) .......... pedestal\_map[icurr\_ch->first][0] += (curr\_mean - prevmean) / (m\_event\_counter\_pedestals + 1); //mean of mean

pedestal\_map[icurr\_ch->first][1] += (curr\_stdev - prevstdev) / (m\_event\_counter\_pedestals + 1); //mean of stdev

pedestal\_map[icurr\_ch->first][2] += ( (curr\_mean - prevmean) \* (curr\_mean - pedestal\_map[icurr\_ch->first][0] ) ); //sigma

#### Pedestal

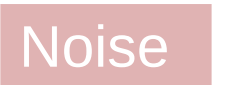

# TAU run 22, root vs mmdaq event 2809

The last entry from the tree

- The last entry in the "pedestals" tree contains the result of calculation and is used by MMDAQ during the physics run.
- For the physics run "pedestals" tree has one entry with the data used fro data processing.

Loaded by MMDAQ

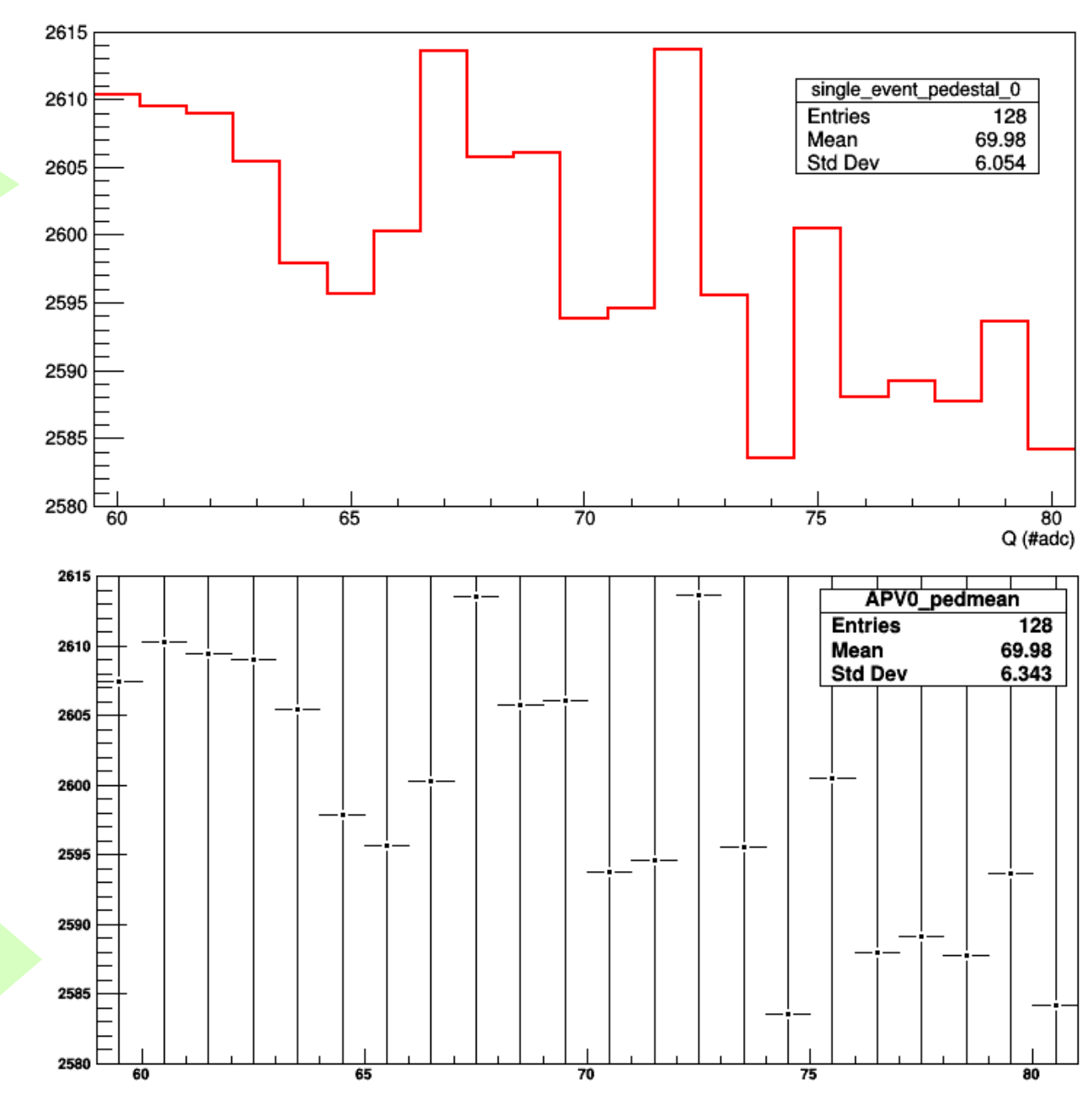

### pedestals Tree in MMDAQ root file

atree->SetBranchAddress("apv\_evt", &p\_m\_apv\_evt); atree->SetBranchAddress("time s", &p m time s); atree->SetBranchAddress("time us", &p m time us); atree->SetBranchAddress("apv fecNo", &p m apv fec); atree->SetBranchAddress("apv\_id", &p\_m\_apv\_id); atree->SetBranchAddress("apv ch", &p m apv ch); atree>SetBranchAddress("mm\_id", &p\_m\_mm\_id); atree->SetBranchAddress("mm\_readout", &p\_m\_mm\_readout); atree>SetBranchAddress("mm\_strip", &p\_m\_mm\_strip); atree->SetBranchAddress("apv\_pedmean", app m apv\_pedmean); atree->SetBranchAddress("apv\_pedsigma", app m apv\_pedsigma); atree->SetBranchAddress("apv\_pedstd", &p\_m\_apv\_pedstd);

Just to start:

- Check apv pedmean, apv pedsigma and apv pedstd as a function of bias voltage;
- Distributions for the whole APV chip;
- Graphs for some channels with different size;
- List of the channels where these values have weird numbers (too big, too small, etc.);
- Note, even the beam is in a particular place of the detector, the pedestal and noise are calculated for all channels and all of them are susceptible to the bias voltage.